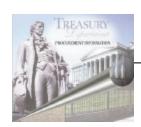

# Federal Business Opportunities FedBizOpps FBO

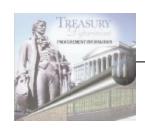

## What is it?

- The GPE Government Point of Entry for doing procurement business with the government
- Located at www.fedbizopps.gov
- Maintained by GSA; controlled by a GSA Project Team answering to an Interdepartmental User Group
- Gives vendors a single location to obtain all federal procurement actions required to be synopsized by the FAR
- Offers vendors automatic email notifications of business opportunities
- Helps "level the playing field" for small businesses

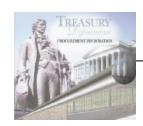

# Background

- Derived from a NASA system of the mid-1990's
- Sponsored by the Interagency Acquisition Internet Council
- •Becomes statutory 1/1/02
- No need to use CDB or CBDNet as of 1/1/02
- All federal government must use for synopsis AND solicitation posting
- May be used for simplified acquisitions
- Funded by GSA/FSS and participating agencies

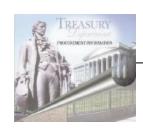

# Features

- Web-based, JAVA code
- Full Text Search
- Prime Posting of Subcontracting Opportunities
- Statistics Drill Down

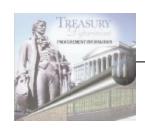

### Market Research Use

- Locate synopses/solicitations so you can
  - develop similar ones
  - collaborate with another agency on a joint requirement
- Receive automatic email notices for selected organizations or Product Service Classifications
  - to develop similar ones
  - to collaborate with named points-of-contact or experts
- Draft solicitation postings
- RFI postings

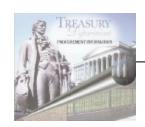

### Future Enhancements

- Interested vendor lists
- NAICS code data fields
- Links to FAMIS, CCR, PRONet, Past performance data bases
- New Web site format

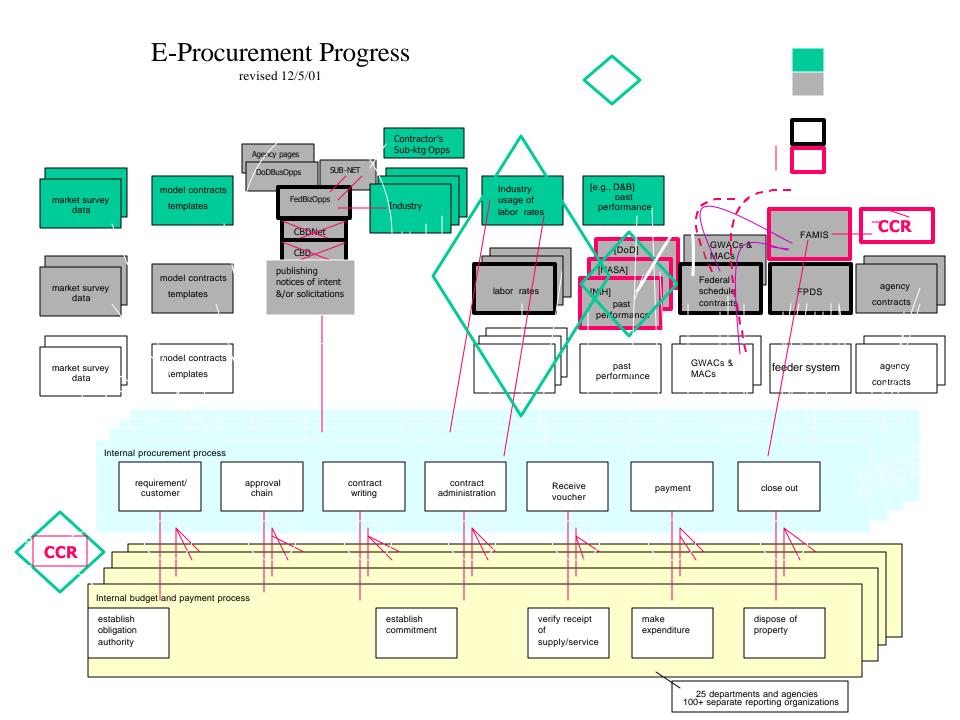

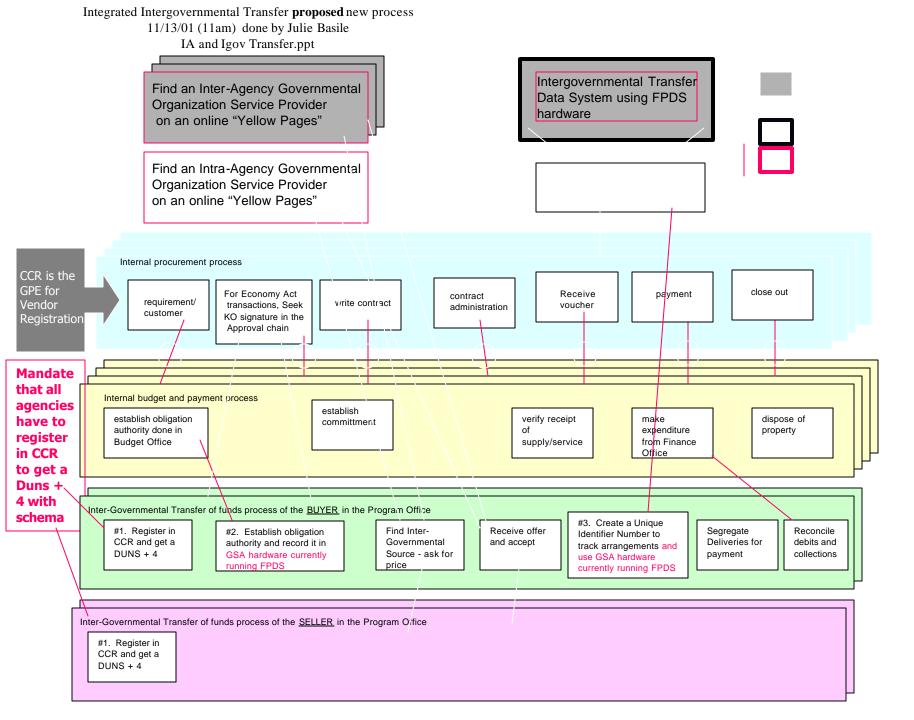

The top tier is the Public Sector

A Side View to show the 4 business applications

The Government-wide tools/portals

A subset is truly used Govt-wide

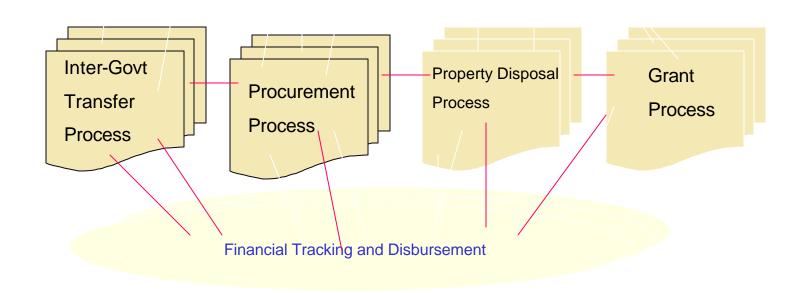